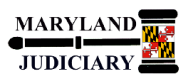

## **NEW: 12/11/2017**

### **General Information**

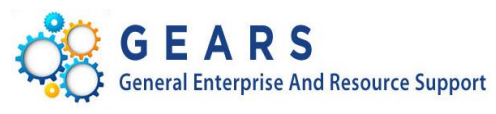

# **Quick Reference Tip Sheet**

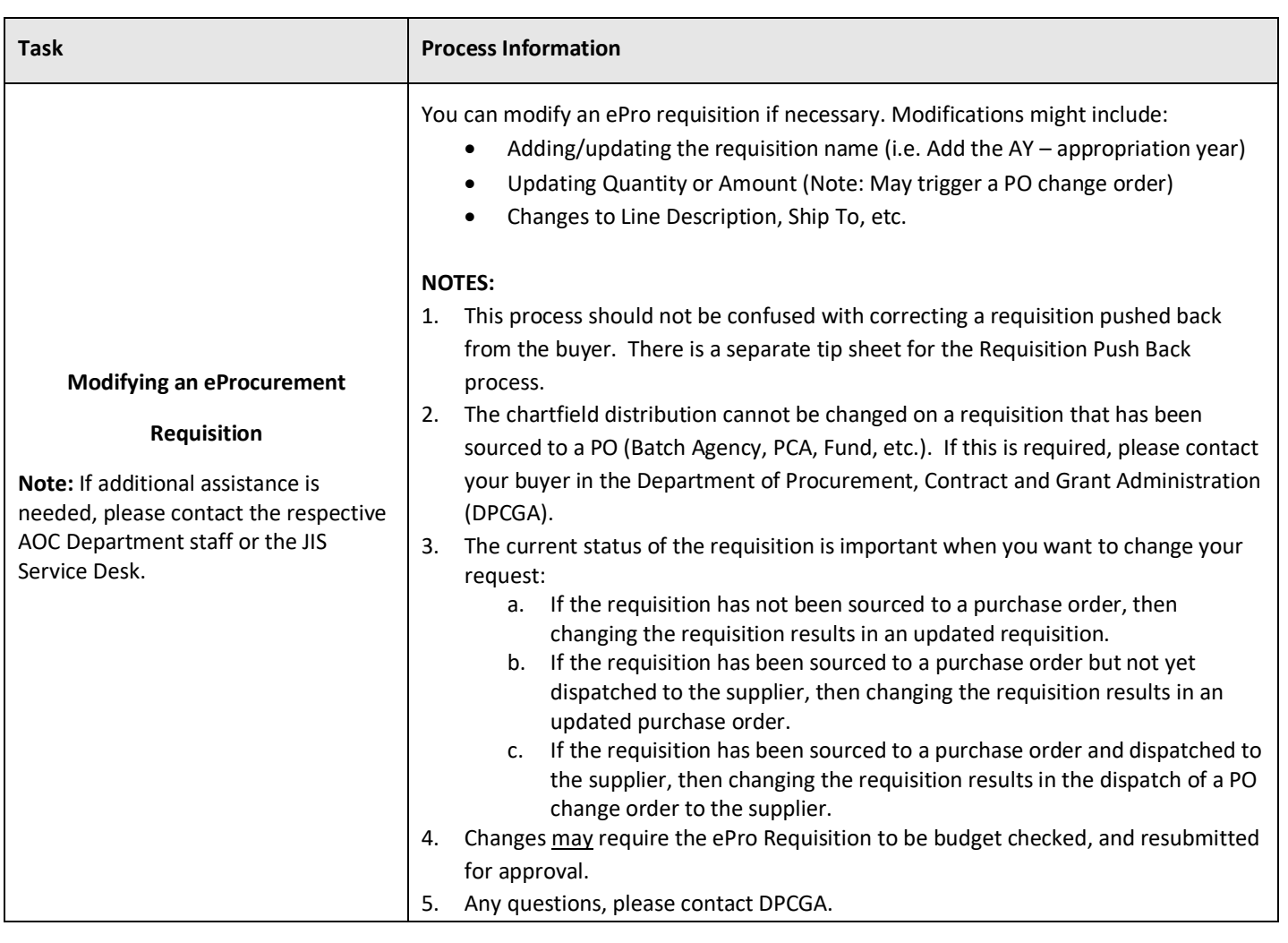

### **GEARS Navigation**

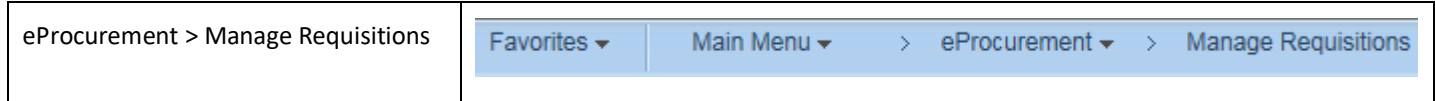

#### **Process**

This document is intended to provide a quick reference to completing standard transactions within GEARS.

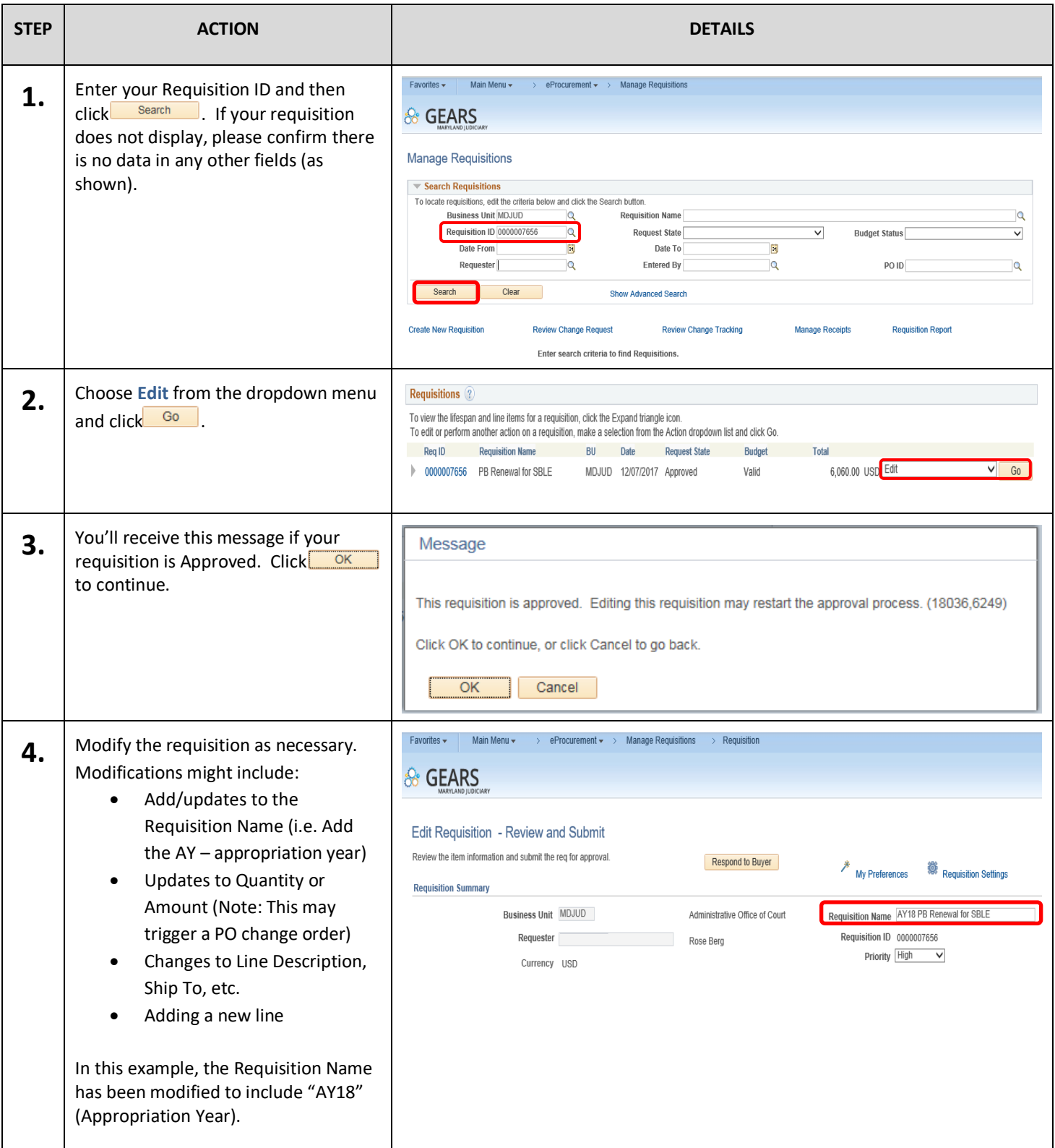

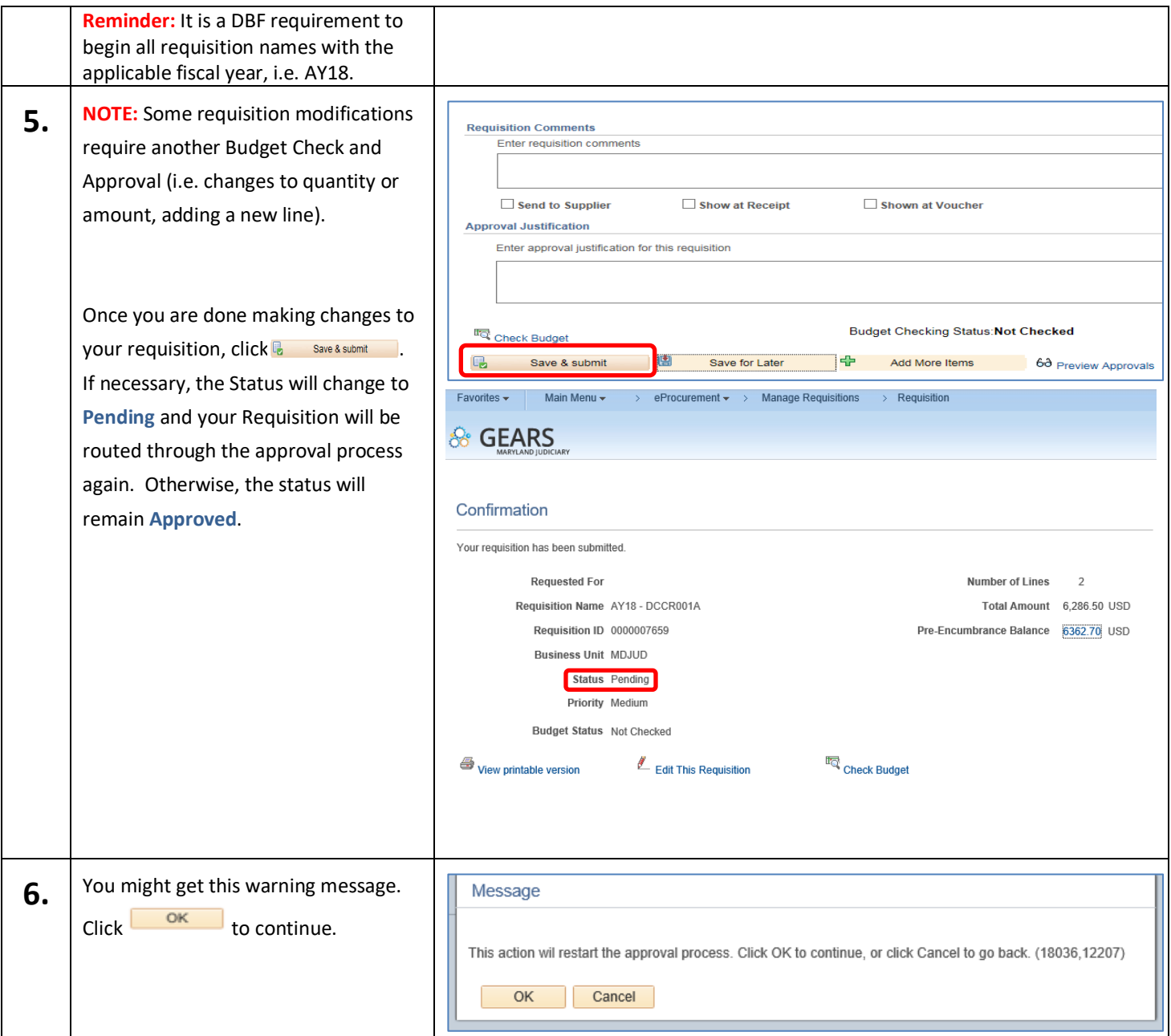

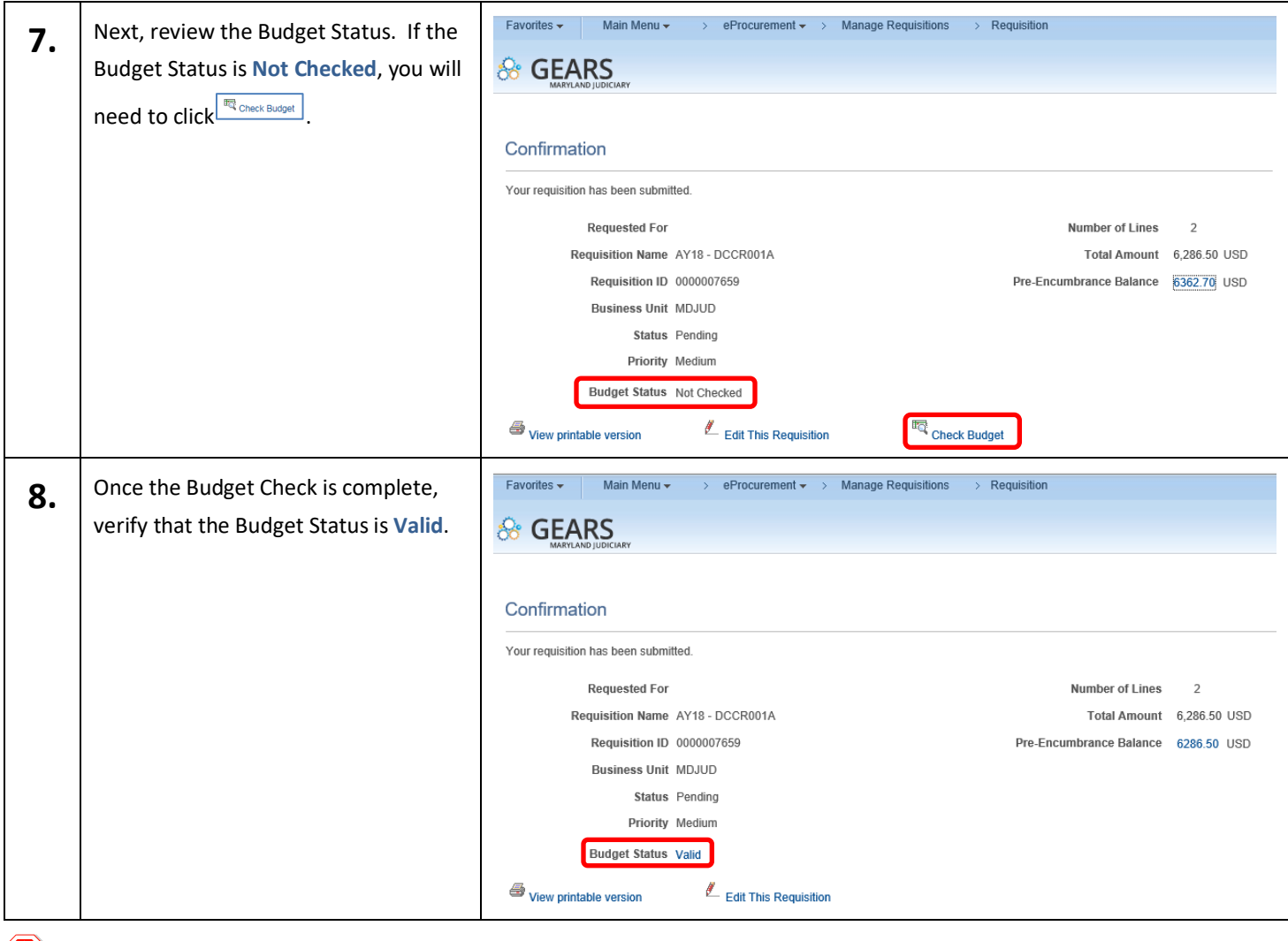

**C** End of Document